# **Dimage A200 Service Manual**

Eventually, you will unconditionally discover a additional experience and triumph by spending more cash. still when? get you endure that you require to get those all needs past having significantly cash? Why dont you try to acquire something basic in the beginning? Thats something that will guide you to comprehend even more on the subject of the globe, experience, some places, subsequent to history, amusement, and a lot more?

It is your no question own epoch to work reviewing habit. along with guides you could enjoy now is **Dimage A200 Service Manual** below.

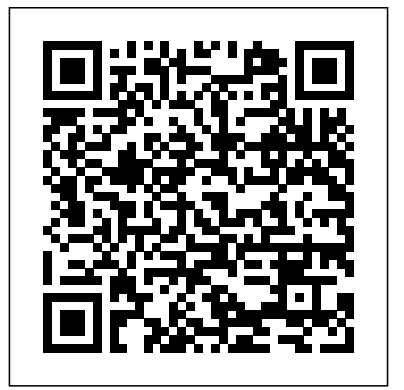

**Digital Photography All-in-One Desk Reference For Dummies** the book is a 180-day trial version of WWW.MathNotion.com

Love your new 20 megapixel wonder, but having a hard time configuring it or understanding all of its functions? Then this book is for you. Written for the advanced user (with tutorials and easy explanations in case you're not so advanced), this easy-tounderstand yet thorough guide provides a complete instruction manual which explains each feature in plain English and provides hundreds of visual examples as well. There is no better way to learn about and get the most out of your camera. More info at http://friedmanarchives.com/RX100-MK2 SAT Math Workbook Amherst Media

Easy to follow, step-by-step lessons enable students to quickly and efficiently learn the features of Microsoft PowerPoint 2003 and how to use them at school, at home, and in the workplace. This Microsoft Official Academic Course offers friendly, straightforward instruction with a focus on real-world business scenarios. Included with Microsoft Office Professional 2003 and dynamic interactive tutorials from the Microsoft eLearning Library. Skills covered in the book correspond to the objectives tested on the Microsoft Office Specialist examination. A complete instructor support program is available with the text.

#### Table 21 Akula Media Group

A guide to GoLive 5.0. This book helps readers learn the features of GoLive 5.0. It covers toolbars, palettes, site management tools, layout design, and more. It is useful to beginning to intermediate level course in Computer Graphics, Web Graphics, Graphic Design, Digital

Imaging, or Visual Communications that uses Adobe software applications.

**Popular Photography** Microsoft Professional The six-volume set comprising LNCS volumes 6311 until 6313 constitutes the refereed proceedings of the 11th European Conference on Computer Vision, ECCV 2010, held in Heraklion, Crete, Greece, in September 2010. The 325 revised papers presented were carefully reviewed and selected from 1174 submissions. The papers are organized in topical sections on object and scene recognition; segmentation and grouping; face, gesture, biometrics; motion and tracking; statistical models and visual learning; matching, registration, alignment; computational imaging; multi-view geometry; image features; video and event characterization; shape representation and recognition; stereo; reflectance, illumination, color; medical image analysis.

#### *Korean* Adobe Press

Learn how to create professional-quality artwork for print or the Web using Illustrator 9, the world's most popular illustration application Updated edition of the worldwide bestseller Adobe Illustrator is one of the most popular vector graphics tools in the print and web industry Self-paced lessons are the ideal introduction to Illustrator's complex features "Adobe Illustrator 9.0 Classroom in a Book" shows users how to master Adobe Illustrator in short, focused lessons. Created by Adobe's own training experts, it covers all the new features of Illustrator 9, including added compatibility with Macromedia Flash, a new Transparency Palette, and superior vector and raster graphics. Readers start with an introduction to Illustrator's many tools, brushes, and palettes. Lessons include making selections, painting, gradient fills, drawing straight lines, using type and creating type masks, outlining paths with patterns, printing artwork, producing color separations, and

preparing finished artwork for print or the Web. Each lesson builds upon the knowledge learned in previous lessons, so readers have a full tour of the software by the time they have finished the book. The cross-platform CD provides all the lessons and images needed for each chapter. Previous Edition ISBN: 1-56830-470-6 The Adobe Creative Team is made up of members of Adobe's User Education Group. They take their expertise in training users to work with Adobe products, combine it with the creative talents of the Adobe Illustrator team, and add the valuable content of the CD-ROM to make a unique learning package from Adobe Systems.

*The Dosimetry of Ionizing Radiation* Food & Agriculture Org. A complete and thorough DIY repair manual for Exakta VX and VXIIa cameras. The step-by-step instructions combined with excellent photographt allow a high rate of success. Much of the information specific to these models has never been published! *Minolta Classic Cameras* Adobe Press

"Color Confidence is one book that no photographer, especially me, can afford to be without!" Art Morris, Photographer (www.birdsasart.com) Establishing a successful color management workflow that produces predictable results is an important -- yet tricky -- undertaking. Most photographers are all too familiar with the frustration of a print not matching the image on the monitor. In Color Confidence, digital imaging expert Tim Grey provides the crucial information you need to get the color you want, every time. His results-oriented guide shows you how to manage color effectively across all devices. He demystifies complicated topics and takes you through each component of a color-managed workflow step-by-step. Designed for busy photographers, this fullcolor guide cuts through the theory, focusing on the practical information you need to make the best color decisions from

## capture to output.

*Popular Photography* Routledge

This booklet will guide you through all of the essential kit that you 31st Century with Archie and his friends! In the year 3000, need in order to make your studio work from lighting and backgrounds to powerful workstations for seamless editing. Discover what to consider when setting up a home studio, learn more about professional studios and find out how to shoot like a pro. Learn how to shape the light, shoot the human form and capture stunning newborn imagery.

Digital Signal Processors John Wiley & Sons

In the sixteenth and seventeenth centuries the court was the crucial site where expanding Eurasian states and empires met and made sense of one another. Richly illustrated, Courtly Encounters provides a fresh cross-cultural perspective on early modern Islam, Counter-Reformation Catholicism, Protestantism, and a newly emergent Hindu sphere.

*Ultimate Exakta Repair - a CLA and New Curtains for Your Camera* Springer Science & Business Media

Our societies have now gone almost fully digital, which is bound to impact the ways in which the self apprehends itself, constructs itself and takes part in society. This collective essay draws upon philosophy, logics, literature and media studies to explore a variety of responses to what is currently at stake in the recomposition of the subject through our daily digital experience. Attempting to chart the digital traces human beings leave behind them, in writing or in archives, it situates them in the larger political, economic and financial frame of our times. Government Reports Annual Index Lulu.com ARCHIE 3000 is the complete collection featuring the classic series. This is presented in the new higher-end format of Archie

Comics Presents, which offers 200+ pages at a value while taking a design cue from successful all-ages graphic novels. Travel to the

Riverdale is home to hoverboards, intergalactic travel, alien life and everyone's favorite space case, Archie! Follow the gang as they encounter detention robots, teleporters, wacky fashion trends and much more. Will the teens of the future get in as much trouble as the ones from our time?

Government Reports Announcements & Index InterVarsity Press Wil Myerson might have been the creator of Pontius Pirate, the most popular comic in history, before he put on the Rorschach mask and tried to kill a would-be president, but he's not the only artist who worked on the character. Other artists fell under Wil's influence, and now all these years later, his more renowned acolyte has fallen sway to Laura, the #1 Myerson superfan. Is it possible she influenced another comic book legend into playing vigilante? The key here is that tape the detective is trying to decipher, the one with the sé ance that has been haunting him since the very first issue! All this and a cameo by Dr. Manhattan to boot!

*The British Journal of Photography* John Wiley & Sons If they aren't carrying much equipment and the natural lighting turns, photographers tend to reach for the on-camera flash button. These intense light sources can prove invaluable, but only if you know how to use them effectively. In the hands of an inexperienced photographer, on-camera flash will produce images with harsh shadows, washed out skin tones, cavernous black backgrounds and other unappealing visual characteristics. In On-Camera Flash the pitfalls photographers new to

speedlights often encounter are outlined, ensuring readers can avoid them.

**Asterix and the Chieftain's Shield** Hove Foto Books, Limited An Inspirational and Practical Guide to Getting the Most from the World's Most Popular Imaging Software, Adobe Photoshop Clear step-by-step projects enable you to master all of the essential techniques, from basic layering and masking to advanced special effects and photomontages. Includes handy hints, tips, keyboard short cuts and a wealth of advice tailored to all commonly used versions of Photoshop, including 7.0, CS, CS2, CS3 and CS4. Highly illustrated with photographs and screen grabs, this easy-to-follow guide in invaluable to novices and intermediate users who want to achieve amazing results from their digital photos.

### **Rorschach (2020) #7 Harper Collins**

Small enough to toss into a camera bag, yet thorough in coverage, Hove User's Guides are the best all-around camera manuals available. Each book describes the special features and operation of a single camera model or model family.

#### *Popular Photography* David & Charles

A dark and twisted psychological tale, which Kirkus Reviews called "captivating to the very end" in a starred review—perfect for fans of I Hunt Killers and Gone Girl. Max Cantrell has never been a big fan of the truth, so when the opportunity arises to sell forged permission slips and cover stories to his classmates, it sounds like a good way to make a little money. So with the help of camera to posting photos on the Web, here's what you need to know his friend Preston and his girlfriend, Parvati, Max starts Liars, Inc. about digital photography in eight easy-to-use minibooks! Packed with Suddenly everybody needs something, and the cash starts pouring full-color examples that will get your creative juices flowing, this guide in. Who knew lying could be so lucrative? When Preston wants his helps you take better pictures; edit, organize, and share them; restore own cover story to go visit a girl he met online, Max doesn't think twice about it. But then Preston never comes home. And the

evidence starts to pile up—terrifying clues that lead to Preston's body. Terrifying clues that point to Max as the killer…. **Get The Most From Photoshop** Harvard University Press This publication presents the results of an international workshop which was organized in Montpellier, France, in December 1995. The purpose of the workshop was to review the state of the art in the use of remote sensing for water resources assessment and management with special reference to operational techniques. Emphasis was given to surface hydrology, with applications for arid and semi-arid areas in developing countries for which such techniques are believed to be of particular relevance. Cette publication presente les resultats d'un atelier international qui a ete organise a Montpellier en decembre 1995 sur le theme ''Teledetection et ressources en eaux''. L'objectif de cet atelier etait de faire le point sur les techniques et methodes operationnelles d'utilisation de la teledetection pour l'evaluation et la gestion des ressources en eaux. L'accent a ete mis sur l'hydrologie de surface et sur des exemples d'application pratique de ces methodes. L'atelier s'est interesse tout particulierement aux problemes des pays arides et semiarides en developpement pour lesquels ces techniques peuvent representer un atout important."

#### *Microsoft Official Academic Course* Asterix

8 books in 1 - your key to terrific digital photos! Your one-stop, fullcolor guide to creating digital images with "wow" From picking your vintage prints; and more. Discover how to Choose the right camera and software Compose and shoot great pictures Edit images with Photoshop and Photoshop Elements Scan old prints and repair them

## Print your photos or share them online Adobe GoLive 50DC Black Label

Five hundred years ago, Martin Luther's Ninety-Five Theses caught Europe by storm and initiated the Reformation, which fundamentally transformed both the church and society. Yet by Luther's own estimation, his translation of the Bible into German was his crowning achievement. The Bible played an absolutely vital role in the lives, theology, and practice of the Protestant Reformers. In addition, the proliferation and diffusion of vernacular Bibles—grounded in the original languages, enabled by advancements in printing, and lauded by the theological principles of sola Scriptura and the priesthood of all believers—contributed to an ever-widening circle of Bible readers and listeners among the people they served. This collection of essays from the 2016 Wheaton Theology Conference—the 25th anniversary of the conference—brings together the reflections of church historians and theologians on the nature of the Bible as "the people's book." With care and insight, they explore the complex role of the Bible in the Reformation by considering matters of access, readership, and authority, as well as the Bible's place in the worship context, issues of theological interpretation, and the role of Scripture in creating both division and unity within Christianity. On the 500th anniversary of this significant event in the life of the church, these essays point not only to the crucial role of the Bible during the Reformation era but also its ongoing importance as "the people's book" today. Remote sensing and water resources Presses universitaires de Paris Nanterre Meredith Davis draws on her many years' experience teaching graphic design students to explain complex theories with total clarity, encouraging readers to evaluate existing design work critically, and to use theoretical frameworks to enhance their own studio practice.